С24

#### Al Sweigart

#### AUTOMATE MINECRAFT WITH CODE: MINE, FARM, AND BUILD FASTER

© 2018 by Al Sweigart. Title of English-language original: Automate Minecraft with Code: Mine, Farm, and Build Faster, ISBN 978-1-59327-853-3, published by No Starch Press. Russian-language edition copyright © 2018 by EKSMO Publishing House. All rights reserved.

#### **Свейгарт, Эл.**

С24

Программируй в Minecraft : строй выше, выращивай быстрее, копай глубже и автоматизируй всю скучную работу! / Эл Свейгарт ; [перевод с английского М. А. Райтмана]. — 2-е издание. — Москва : Эксмо, 2021. — 344 с. — (Программирование для детей).

Второе издание самоучителя по программированию для всех любителей игры Minecraft. Благодаря своему многолетнему опыту обучения автор этой книги в увлекательной игровой форме подает даже самую непростую информацию и заинтересовывает даже тех детей, которых чтение не интересует. Одна из самых популярных в мире игр станет еще интереснее, когда ваш ребенок научится использовать и своими руками программировать автоматических помощников-черепашек, делающих в Minecraft за игрока всю самую скучную работу. С этой книгой ребенок не только станет продвинутым геймером, но и познакомится с основами программирования и получит ценные навыки, которые в дальнейшем сможет развить.

**УДК 004.43-053.2 ББК 32.973.26-018.1**

*Все права защищены. Книга или любая ее часть не может быть скопирована, воспроизведена в электронной или механической форме, в виде фотокопии, записи в память ЭВМ, репродукции или каким-либо иным способом, а также использована в любой информационной системе без получения разрешения от издателя. Копирование, воспроизведение и иное использование книги или ее части без согласия издателя является незаконным и влечет уголовную, административную и гражданскую ответственность.*

Издание для досуга

ПРОГРАММИРОВАНИЕ ДЛЯ ДЕТЕЙ

#### **Свейгарт Эл**

#### **ПРОГРАММИРУЙ В MINECRAFT**

#### **Строй выше, выращивай быстрее, копай глубже и автоматизируй всю скучную работу!**

2-е издание

Главный редактор *Р. Фасхутдинов* Ответственный редактор *Е. Истомина* Художественный редактор *А. Гусев* Младший редактор *А. Захарова*

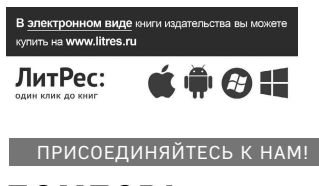

БОМБОРА ИЗЛАТЕЛЬСТВО

БОМБОРА – лидер на рынке полезных и вдохновляющих книг. Мы любим книги и создаем их, чтобы вы могли творить, открывать мир, пробовать новое, расти. Быть счастливыми. Быть на волне.

МЫ В СОЦСЕТЯХ:

**BCO** bomborabooks **bombora** bombora.ru

**ISBN 978-5-04-121476-0**

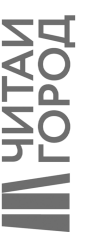

123308, Россия, город Москва, унив 39рг в дем с. словом 1, этак 20, каб. 2013<br>
Ногие през ими ейстр для 12 словом 1, Египей победению ли<br>
Ногие решу ими ейстри - Гелай Inforestand и 16 словом през ими ейстри - 30008, Рес

Страна происхождения: Российская Федерация Шығарылған елі: Ресей Фелерациясы

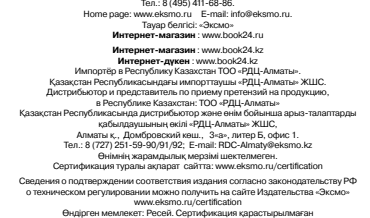

Дата изготовления / Подписано в печать 16.04.2021. Формат 70х1001/<sub>16</sub>. Печать офсетная. Усл. печ. л. 27,87. Тираж экз. Заказ

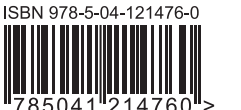

 $\alpha$ 

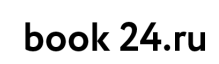

.<br>Официальный интернет-магазин издательской группы ЭКСМО-АСТ

**© Райтман М.А., перевод на русский язык, 2021 © Оформление. ООО «Издательство «Эксмо», 2021**

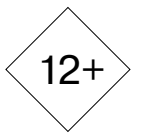

# СОДЕРЖАНИЕ

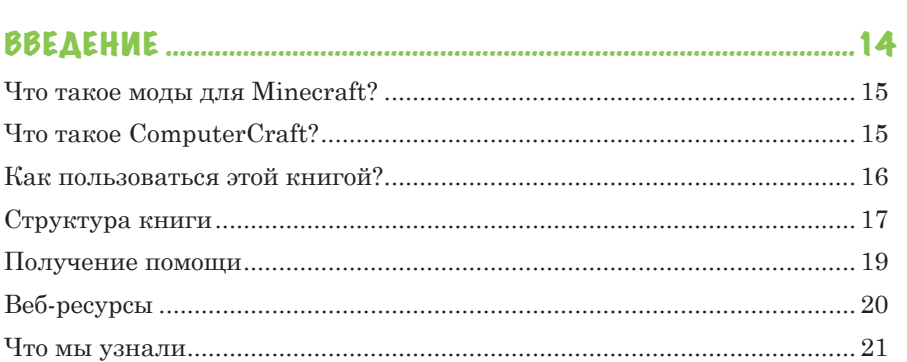

### **TAABA 1. HA4AAO PA50Tbl C COMPUTERCRAFT................... 22**

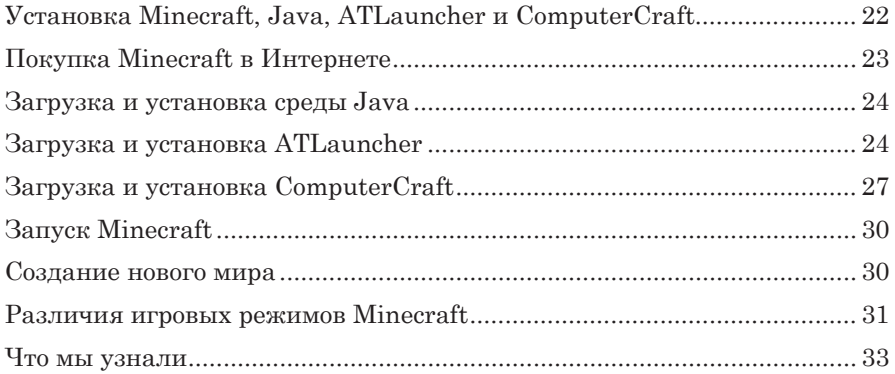

#### 

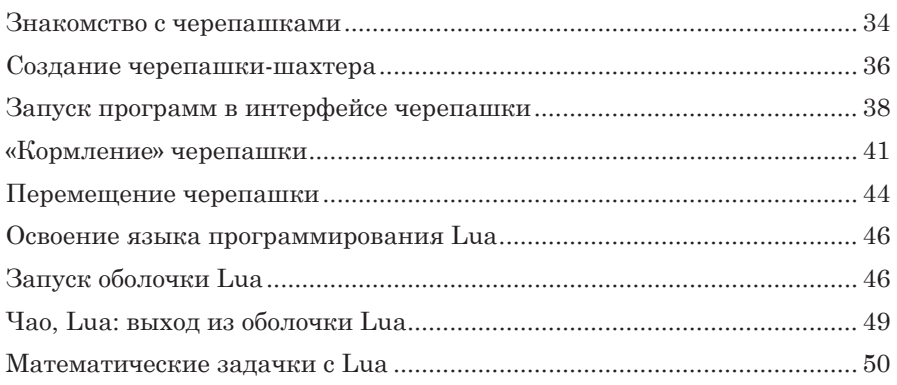

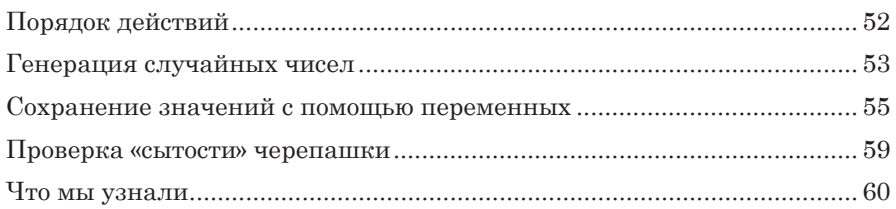

### 

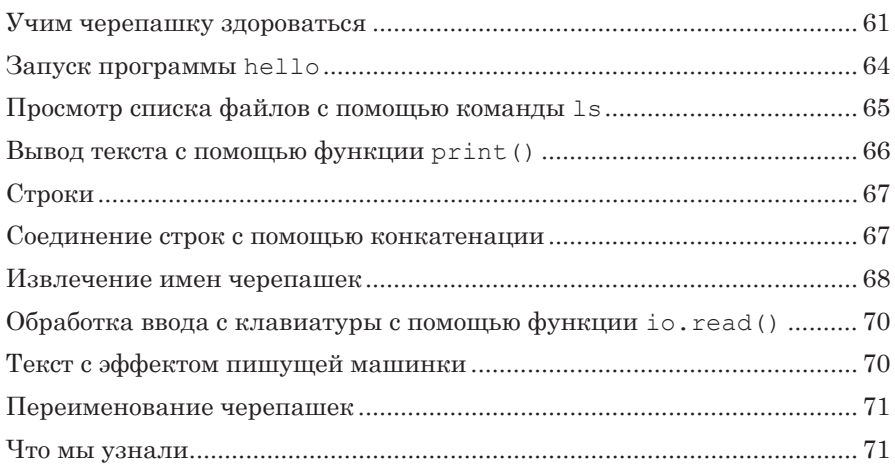

### 

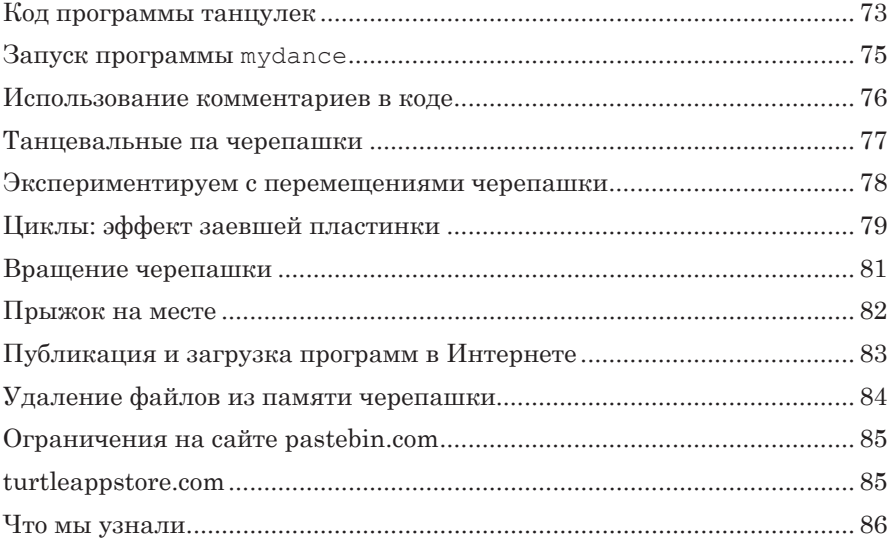

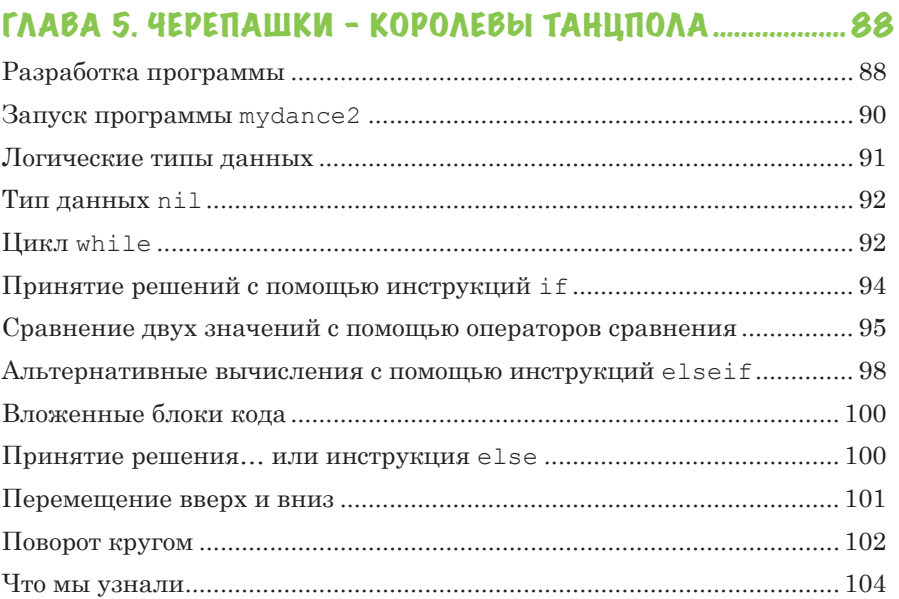

#### ГЛАВА 6. ПРОГРАММИРОВАНИЕ ЧЕРЕПАШКИ-ЛЕСОРУБА... 105

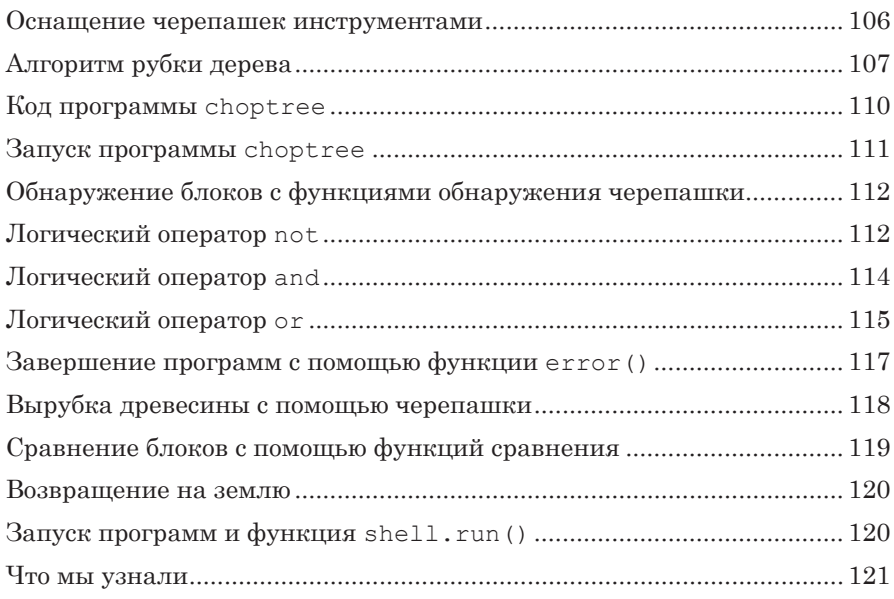

### ГЛАВА 7. СОЗДАНИЕ МОДУЛЕЙ ДЛЯ МНОГОКРАТНОГО Создание функций с помощью инструкции function........................... 123

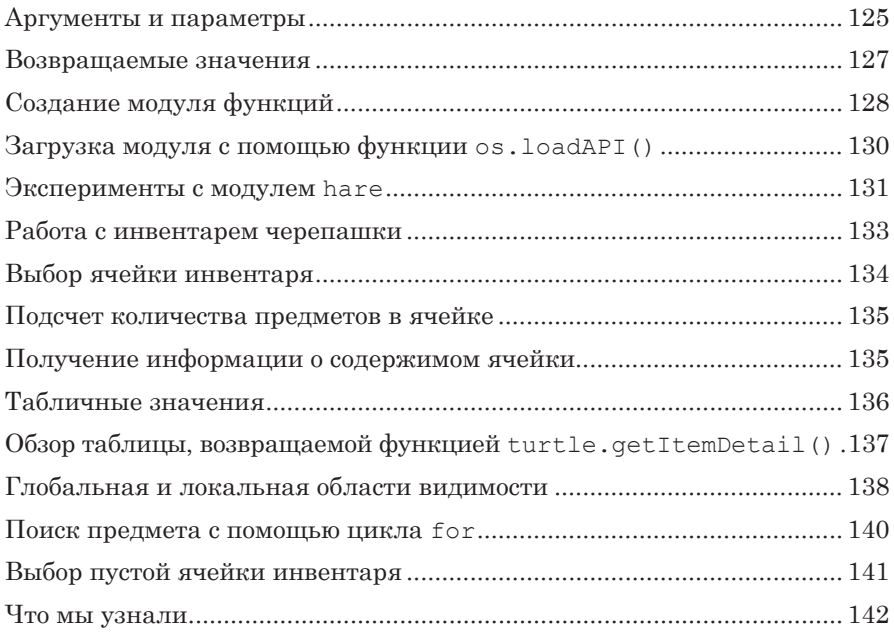

#### ГЛАВА 8. ЗАПУСК АВТОМАТИЗИРОВАННОЙ ACOOMCDAALI

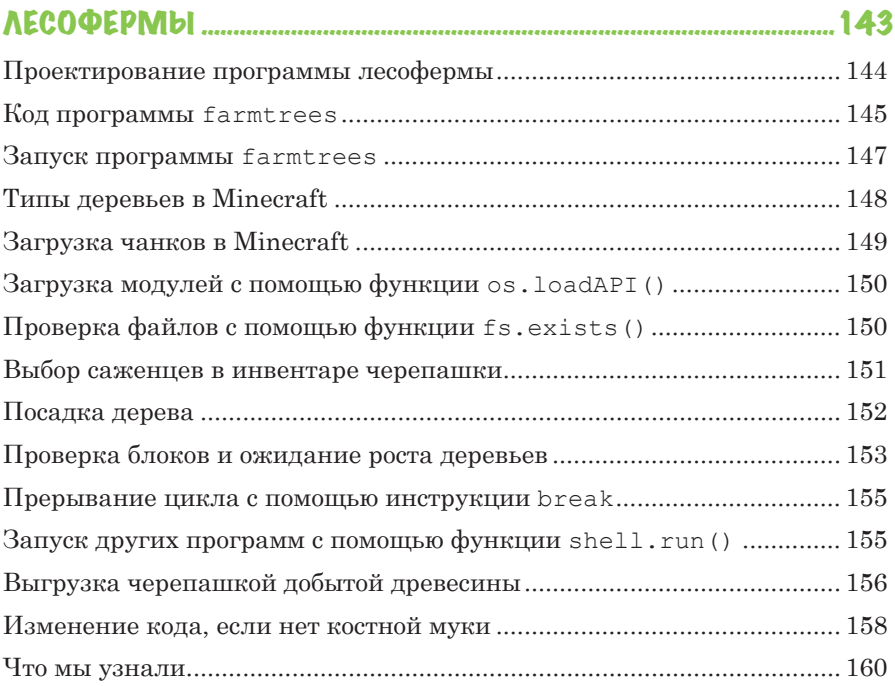

#### ГЛАВА 9. СТРОИТЕЛЬСТВО ГЕНЕРАТОРА БУЛЫЖНИКА.. 161

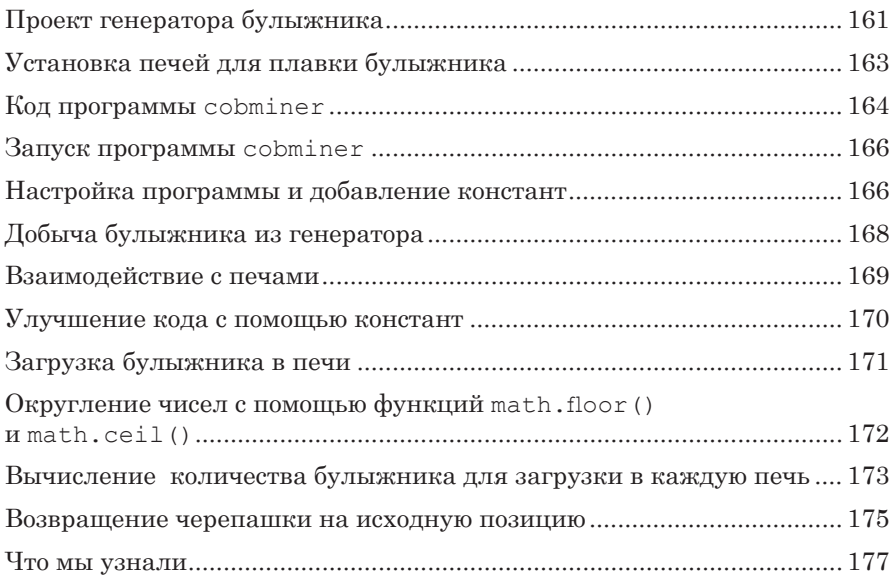

## ГЛАВА 10. ПРОИЗВОДСТВО КАМЕННЫХ КИРПИЧЕЙ ........ 178

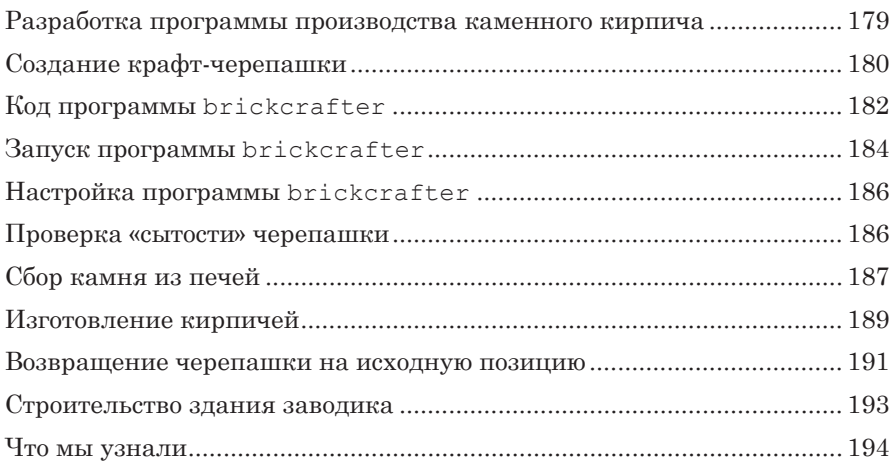

### 

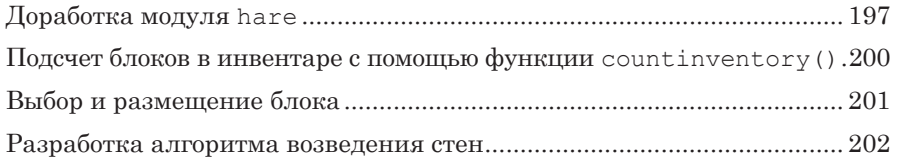

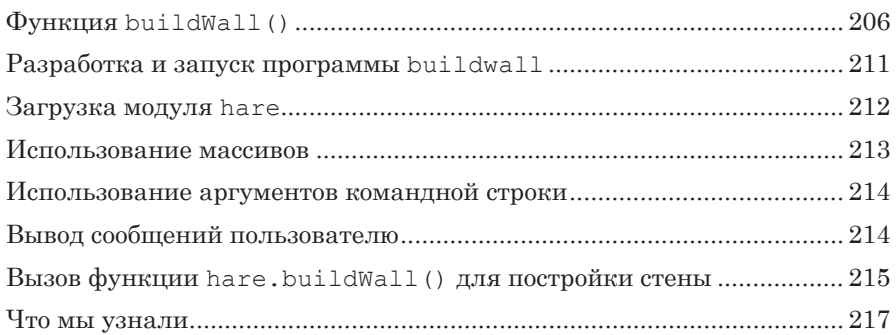

### ďėČĎČ НОК ĝĞĜĚĔĞđėĨĝĞĎĚ ĖĚĘęČĞ .....................................218

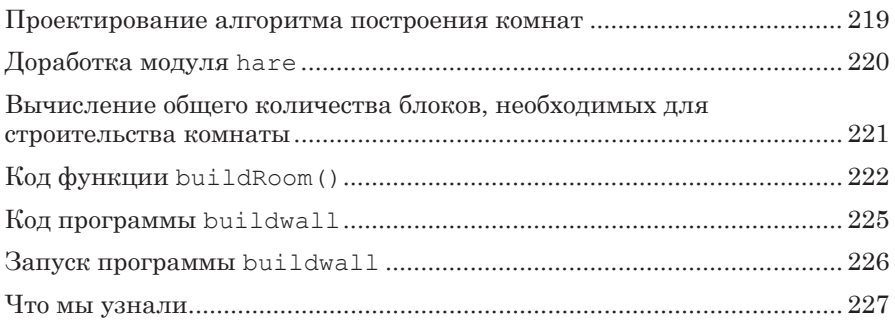

### TAABA 13. CTPOUTEAbCTBO NOAA U NOTOAKA.................. 229

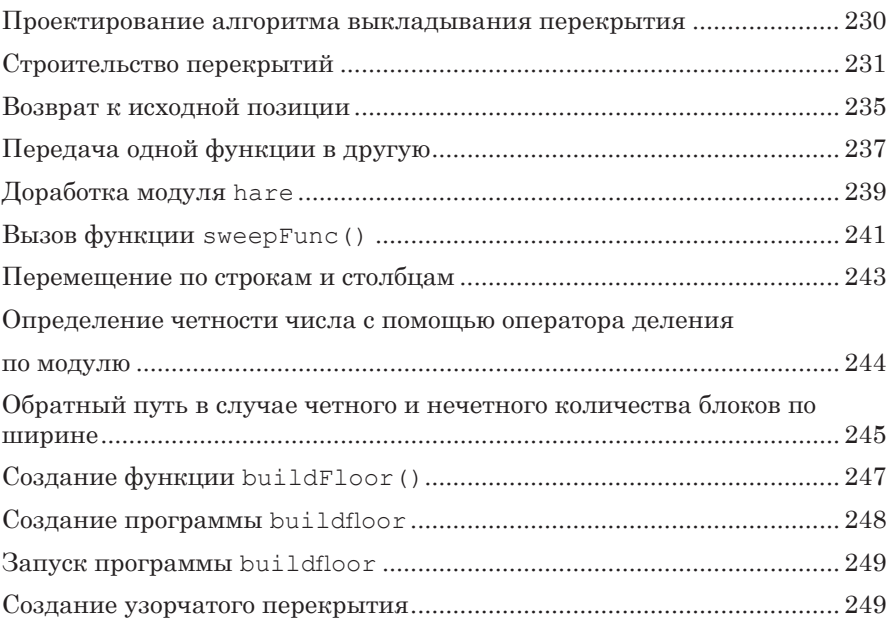

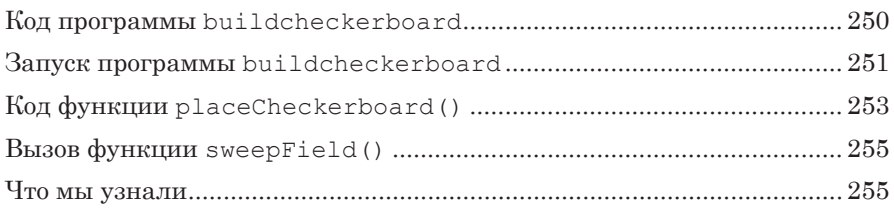

## ГЛАВА 14. ПРОГРАММИРОВАНИЕ

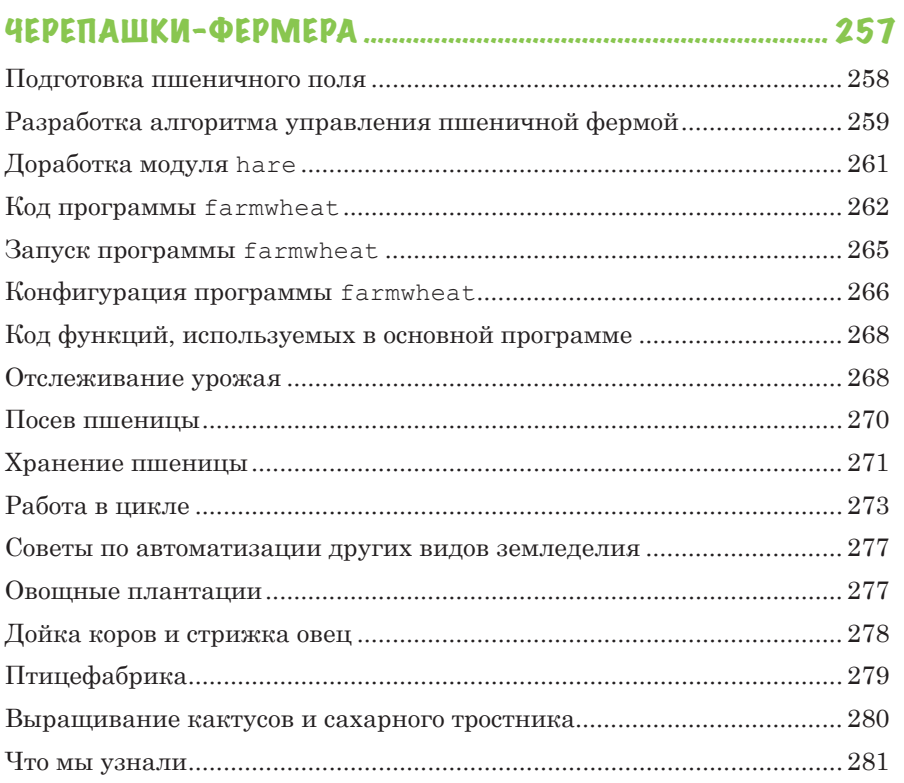

## ГЛАВА 15. ПРОГРАММИРОВАНИЕ

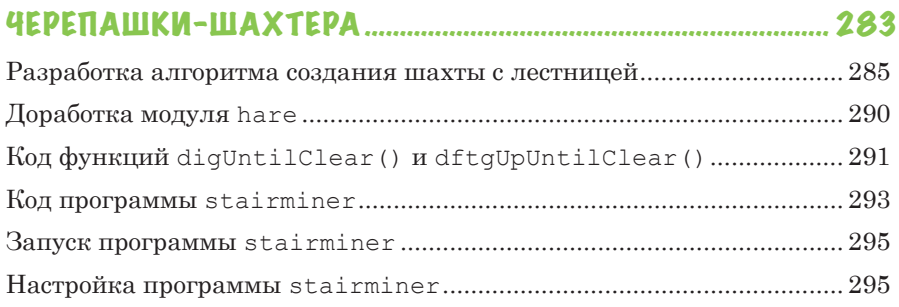

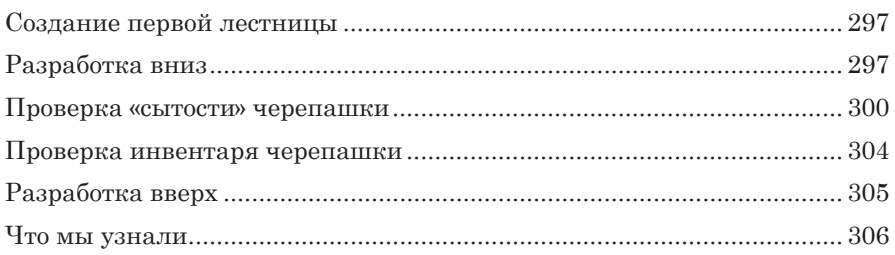

## 

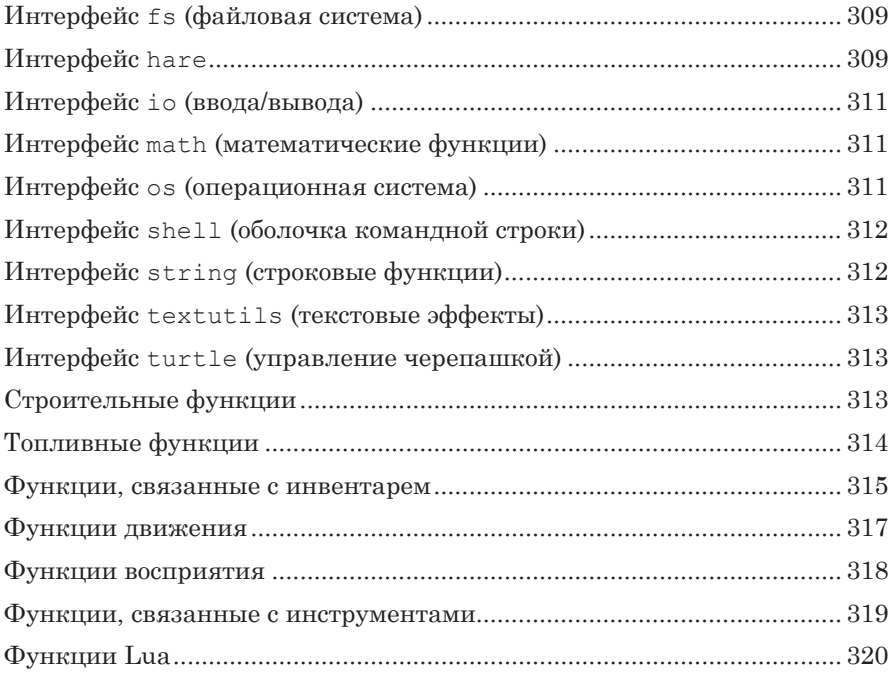

## ПРИЛОЖЕНИЕ Б. СПИСОК ИДЕНТИФИКАТОРОВ.....................321

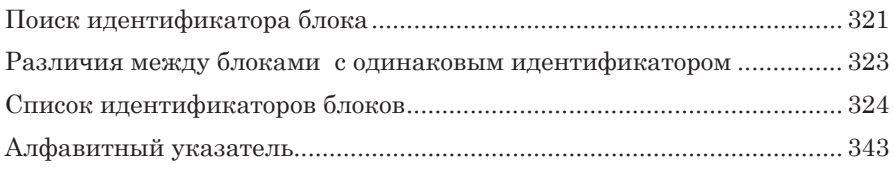

## **OB ABTOPE**

Эл Свейгарт - профессиональный разработчик программного обеспечения, совмещающий работу с преподаванием основ программирования детям и взрослым. Эл написал несколько топовых книг для начинающих, включая «Учим Python, делая крутые игры» и «Программирование для детей. Делай игры и учи язык Scratch!».

## **ВВЕДЕНИЕ**

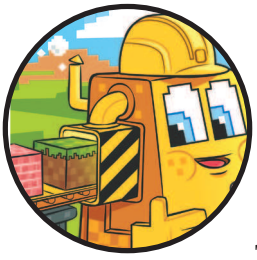

«Еще пара алмазов - и перерыв!», - вспоминаю я, как играл в Minecraft. Мне кровь из носу нужны были алмазы для крафта новой кирки. А кирка была нужна для добычи обсидиана. Обсидиан же требовался, чтобы постро-

ить портал в Незер. Я хотел отправиться в Незер за лавой. А лава была нужна... ах, для чего же мне была нужна лава? А, точно! Я обнаружил гигантскую статую феникса в скалах и хотел сделать так, чтобы лава выливалась из глаз и клюва этой потрясающей птицы. Спустя два часа я все еще играл, не в силах оторваться.

Minecraft - захватывающая игра. К началу 2018 года продано свыше 144 миллионов<sup>1</sup> копий этой игры, благодаря чему Minecraft стал второй по популярности компьютерной игрой всех времен и народов, уступив только легендарному «Тетрису». Minecraft - это открытый креативный мир, созданный для сбора ресурсов и строительства самых невероятных конструкций. Ты можешь возводить замки

 $\frac{1}{1}$  expandedramblings.com/index.php/minecraft-statistics/

для защиты от наседающих орд зомби, засеивать поля полезными культурами и разводить скот на фермах, или же, объединившись с друзьями, воссоздавать в виртуальном мире шедевры искусства. Minecraft нацелен на самую разную аудиторию: в восторге от этой игры дети, подростки и даже взрослые.

В этой книге ты займешься изучением мода Computer-Craft (также известного под кодовым названием CC), который превратит твое желание крафтить в желание программировать. Но что такое моды и сам ComputerCraft?

## **4TO TAKOE MOAbI AAA MINECRAFT?**

Сама по себе игра Minecraft, называемая ванильной версией Minecraft, - это только основа. Minecraft может быть модифицирован и расширен программным обеспечением сторонних разработчиков, называемым модами. Эти моды предоставляют игроку дополнительные функции, в том числе новые блоки, устройства, предметы, мобов и даже миры, которые не включены в ванильную версию игры. Благодаря своей популярности игра Minecraft собрала вокруг себя одно из крупнейших сообществ фанатов-модеров компьютерных игр.

Эти фанатские моды можно скачать совершенно бесплатно. Одни моды добавляют возможность исследования космоса и запуска ракет. Другие - магию и заклинания. Ты даже можешь встретить моды Minecraft для строительства собственных парков Юрского периода, высокоскоростных железнодорожных сетей и пчеловодных хозяйств. Для этой книги я выбрал мод ComputerCraft - он поможет тебе научиться программировать.

## **4TO TAKOE COMPUTERCRAFT?**

ComputerCraft – это мод для игры Minecraft, который добавляет в нее программируемых роботов, называемых черепашками. Эти роботы невероятно круты и способны делать почти все, что может игрок: копать шахты, рубить деревья, строить здания, крафтить предметы, сажать семена, доить коров, выпекать торты и многое другое (см. рис. 1). Армия таких квадратных черепашек может автоматически выполнять все рутинные действия, которые игрок обычно делает самостоятельно.

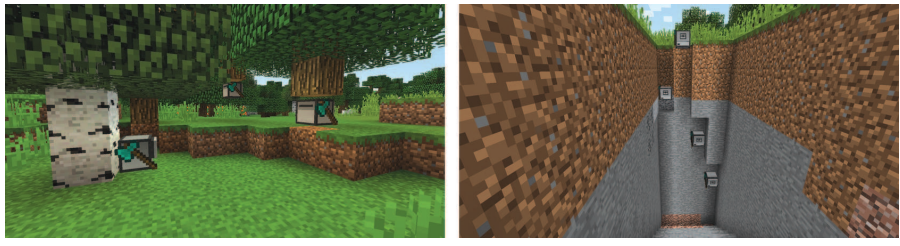

Рис. 1. Черепашки, добывающие древесину (слева), и добыча (справа)

Фишка в том, что сначала ты должен научиться программировать. Черепашки из мода ComputerCraft понимают код, написанный на языке программирования Lua («луна» в переводе с португальского), который используется профессиональными разработчиками ПО в таких областях, как встраиваемые вычислительные системы и видеоигры. Программное обеспечение интерпретатора, выполняющего сценарии на языке Lua, «весит» всего 100 Кб, поэтому его можно легко встроить в другие программные элементы, например моды для Minecraft. Язык Lua часто используется при разработке видеоигр, например World of Warcraft, Dark Souls, Portal 2, Factorio и многих других.

Хотя Lua и проще других языков программирования, он быстрый и мощный. Это пойдет и нам на пользу. Благодаря своей простоте Lua – отличный язык для развития программистских навыков, если у тебя нет опыта программирования.

## КАК ПОЛЬЗОВАТЬСЯ ЭТОЙ КНИГОЙ?

Тебе нужно приобрести копию игры Minecraft для операционной системы Windows или macOS, а также скачать бесплатный мод ComputerCraft и бесплатную программулаунчер ATLauncher. См. главу 1, в которой я привел все инструкции по загрузке и установке.

При наборе примеров исходного кода из этой книги не вводи номер в начале каждой строки. Например, если ты встретил указанную ниже строку кода, тебе не нужно будет вводить число 9, указанное слева, точку и пробел следом за ней:

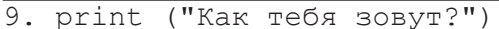

Ты должен ввести только это:

print ("Как тебя зовут?")

Номера строк нужны для того, чтобы по тексту книги ссылаться на те или иные строки в коде программы. Они не относятся к исходному коду программы.

В некоторых случаях в листингах кода ты можешь встретить ненумерованные строки с текстом ... пропуск.... Такие строки указывают на то, что часть кода была пропущена для экономии бумаги. Сами строки ... пропуск... не относятся к исходному коду программы.

## СТРУКТУРА КНИГИ

Прочитав первые несколько глав, описывающие основные концепции программирования, ты приступишь непосредственно к программированию. Каждая последующая глава этой книги посвящена написанию программы, которую может выполнять твоя черепашка, чтобы помочь тебе выживать и процветать в игре Minecraft. Ты также встретишь дополнительные задания, которые позволят проверить твои навыки программирования.

Вот что ты узнаешь в каждой главе.

• Из главы 1 ты узнаешь, как установить и настроить игру Minecraft и мод ComputerCraft, чтобы начать изучать программирование.

► В главе 2 представлены основные концепции программирования и описана интерактивная оболочка.

► Глава 3 знакомит с редактором файлов, который ты будешь использовать для написания кода первой программы.

► Глава 4 рассказывает, как написать программу для перемещения черепашек в мире Minecraft.

► Глава 5 научит тебя добавлять к танцевальной программе из предыдущей главы новые инструкции программирования.

► В главе 6 ты узнаешь, как научить черепашку рубить деревья и собирать древесину.

► Глава 7 научит экономить время: писать код один раз и использовать его в разных программах.

► Глава 8 развивает тему главы 6: ты создашь полностью автоматическое деревообрабатывающее предприятие, на котором черепашки смогут собирать древесину с разных деревьев.

► Глава 9 направлена на разработку программы для добычи неограниченных запасов булыжника, который черепашки будут использовать в качестве строительного материала в главах  $10-13$ .

► В главе 10 ты построишь кирпичный заводик, превращающий булыжник, производимый программой из главы 9, в каменные кирпичи.

► Глава 11 рассказывает о программе, которая помогает строить каменные стены из кирпичей.

 $\blacktriangleright$  Из главы 12 ты узнаешь, как написать программу для формирования комнат из стен.

► Глава 13 посвящена созданию полов и потолков в комнатах.

► Глава 14 направлена на добычу еды: черепашки будут сажать и собирать различные виды сельскохозяйственных культур, чтобы твой герой не умер с голоду.